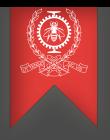

# Programmation multi-thread: POSIX threads et Intel TBB Module 2 INF8601 Systèmes informatiques parallèles Michel Dagenais

École Polytechnique de Montréal Département de génie informatique et génie logiciel Sommaire

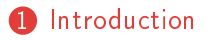

**2** [POSIX threads](#page-4-0)

**3** [Intel Threading Building Blocks, TBB](#page-14-0)

#### 4 [Conclusion](#page-40-0)

Michel Dagenais 2/42 www.polymtl.ca

# <span id="page-2-0"></span>Programmation multi-thread: POSIX threads et Intel TBB

**1** [Introduction](#page-2-0)

**[POSIX threads](#page-4-0)** 

3 [Intel Threading Building Blocks, TBB](#page-14-0)

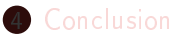

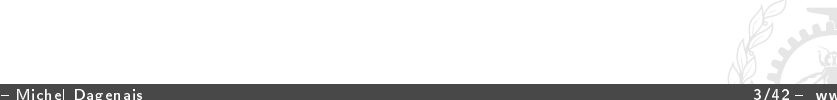

# Programmation multi-fil

- Mémoire partagée, tous les fils d'exécution sont dans un même processus et ont accès aux mêmes données.
- Diviser le travail pour utiliser plusieurs coeurs;
- Poursuivre l'utilisation du CPU lors de bloquages d'E/S;
- Simplier le traitement asynchrone;
- Gestionnaire qui alimente un bassin de travailleurs (thread pool);
- Pipeline avec un fil d'exécution par station;
- Groupe de pairs, division hiérarchique du travail.

# <span id="page-4-0"></span>Programmation multi-thread: POSIX threads et Intel TBB

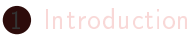

**2** [POSIX threads](#page-4-0)

3 [Intel Threading Building Blocks, TBB](#page-14-0)

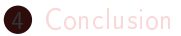

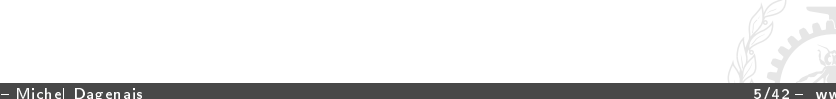

#### La norme POSIX threads

- Unix était initialement fourni avec le code source et plusieurs systèmes d'exploitation compatibles, dérivés ou indépendants, ont été produits.
- Les variantes entre ces systèmes causaient des problèmes de compatibilité, d'où la norme ANSI/IEEE POSIX: Portable Operating System Interface (UniX-like).
- Lorsque les systèmes multi-processeurs sont devenus plus répandus, plusieurs variantes de Unix ont ajouté des fils d'exécution et une interface de programmation pour les mettre en oeuvre.
- Le processus de normalisation POSIX a développé la norme 1003.1 pour les fils d'exécution (pthreads).

## ANSI/IEEE POSIX 1003.1: PThreads

- pthread create (thread, attr, start routine, arg);
- pthread exit (status);
- pthread cancel (thread);
- pthread attr init (attr);
- pthread attr destroy (attr);
- pthread join (threadid, status);
- pthread detach (threadid);
- pthread\_attr\_setstacksize (attr, stacksize);

#### PThreads Mutex

- pthread\_mutex\_init (mutex,attr);
- pthread mutex destroy (mutex);
- pthread mutexattr init (attr);
- pthread mutexattr destroy (attr);
- pthread mutex lock (mutex);
- pthread mutex trylock (mutex);
- pthread mutex unlock (mutex) ;
- Attention à l'ordre de verrouillage!

## PThreads Conditions

- pthread cond init (condition, attr);
- pthread\_cond\_destroy (condition);
- pthread condattr init (attr);
- pthread\_condattr\_destroy (attr);
- pthread cond wait (condition, mutex);
- pthread cond signal (condition);
- pthread cond broadcast (condition);

#### Exemple pthread

```
// exemple_pthreads.c
#define REENTRANT
#include <pthread.h>
#include <unistd.h>
#include <stdio.h>
void afficher(int n, char lettre) {
  int i,j;
  for (i=1; i \le n; i++) {
    for (i=1; i < 10000000; i++);
    printf("\%c",lettre); fflush(stdout);
  }
}
void *threadA(void *inutilise) {
  afficher(100, 'A');
  printf("\n Fin du thread A\"); fflush(stdout);
  pthread_exit(NULL);
}
```

```
void *threadC(void *inutilise) {
  afficher(150,'C'):
  printf("\n Fin du thread C\n"); fflush(stdout);
  pthread_exit(NULL);
}
void *threadB(void *inutilise) {
  pthread_t thC;
  pthread create(&thC, NULL, threadC, NULL);
  afficher(100,'B');
  printf("\n Le thread B attend la fin du thread C\n\cdot");
  pthread_join(thC,NULL);
  printf("\n Fin du thread B\n"); fflush(stdout);
  pthread_exit(NULL);
}
```

```
int main() {
 int i;
 pthread_t thA, thB;
 printf("Creation du thread A");
 pthread_create(&thA, NULL, threadA, NULL);
 pthread create(&thB, NULL, threadB, NULL);
  sleep(1);
  //attendre la fin des threads
 printf("Le thread principal attend que les autres se terminent
 pthread_join(thA,NULL);
 pthread_join(thB,NULL);
  exit(0);
}
```

```
bash-3.2\$ ./exemple_threads
Creation du thread AACBACBACBACBACBACBACBACBACBABCABCABCABCABCABCABCABCABCA
BCABCABCABCABCABCACBACBACBACB
Le thread principal attend que les autres se terminent
ACBACBACBACBACBACBACBACBACBACBACBACBACBACBACBACBACBACBACBACBACBACBACBACBACB
ACBACBACBACBACBACBACBACBACBACBACBACBACBACBACBACBACBACBACBACBACBACBACBACBACB
ACBACBACBACBACBACBACBACBACBACBACBACBACBACBACBACBACBACBACBACBA
Fin du thread A
CB
Le thread B attend la fin du thread C
CCCCCCCCCCCCCCCCCCCCCCCCCCCCCCCCCCCCCCCCCCCCCCCCCC
Fin du thread C
Fin du thread B
bash-3.2\
```

```
bash-3.2\$ ./exemple_threads
Creation du thread A
ACBACBACBACBACBACBACBACBACBACBACBACBACBACBACBACBACBACBACBACBACBACBACBACBACB
ACBACBACB
Le thread principal attend que les autres se terminent
ACBACBACBACBACBACBACBACBACBACBACBACBACBACBACBACBACBACBACBACBACBACBACBACBACB
CABCABCABCABCABCABCABCABCABCABCABCABCABCABCABCABCABCABCABCABCABCABCABCABCAB
CABCABCABCABCABCABCABCABCABCABCABCABCABCABCABCABCABCABCABCABCA
Fin du thread A
B
Le thread B attend la fin du thread C
CCCCCCCCCCCCCCCCCCCCCCCCCCCCCCCCCCCCCCCCCCCCCCCCCC
Fin du thread C
Fin du thread B
bash-3.2\
```
# <span id="page-14-0"></span>Programmation multi-thread: POSIX threads et Intel TBB

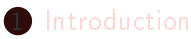

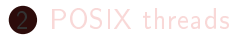

#### **3** [Intel Threading Building Blocks, TBB](#page-14-0)

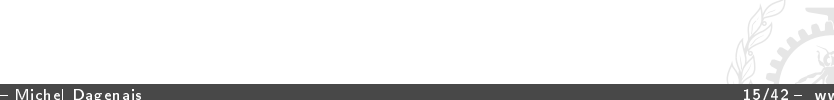

#### Introduction

- TBB travaille à un plus haut niveau, en langage C++, et permet de décrire l'algorithme parallèle plutôt que d'assigner les fils d'exécution; souvent plus efficace.
- Indépendant de la plate-forme;
- Basé sur les templates;
- Unité de travail (task) plutôt que travailleur (thread);
- Librairie C++, namespace: tbb;
- Compatible avec PThreads, OpenMP, MPI...

## Structure de TBB

- Algorithmes parallèles;
- Ordonnancement des tâches;
- Structures de données concurrentes;
- Primitives de synchronisation;
- Mesures de temps;
- Allocateur de mémoire;

#### TBB

- namespace tbb; task scheduler init init;
- parallel for
- · parallel reduce
- parallel scan
- parallel\_do
- pipeline
- parallel\_sort

## Parallel for

- Arguments: intervalle 1D ou 2D, objet avec constructeur par copie et opérateur () pour appliquer l'opération;
- parallel for(blocked range $\lt$ size t $>(0,n)$ , MyClosure(a));
- L'objet initial est pris par une tâche pour [0, n/2[ et sert à créer une copie passée à une autre tâche pour [n/2, n[.
- La décomposition se poursuit en arbre jusqu'à ce que l'intervalle soit assez petit (simple/grainsize, auto/nb thread\*k, or affinity partitioner);
- A chaque feuille, l'opérateur () est appliqué pour l'intervalle requis;
- Eviter de copier les données, simplement copier une référence.

#### Concept de partition

• Le partitionneur agit en créant une nouvelle partition qui vole une partie du travail de la partition existante.

```
struct TrivialIntegerRange {
  int lower, upper;
  bool empty() const { return lower==upper; }
  bool is_divisible() const { return upper>lower+1; }
 TrivialIntegerRange( TrivialIntegerRange& r, split ) {
   int m = (r.lower+r.upper)/2;
   lower = m;upper = r.upper;r. upper = m;}
};
```
#### Exemple de parallel for

```
struct Average {
  const float* input; float* output;
  void operator()( const blocked_range<int>& range ) const
    for( int i=range.begin(); i!=range.end(); ++i )
      output[i] = (input[i-1] + input[i] + input[i+1]) * (1/3.f);}
};
// Entrée [0..n] and Sortie [1..n-1].
void ParallelAverage( float* output, const float* input, si:
  Average avg;
  avg.input = input; avg.output = output;
 parallel_for( blocked_range<int>( 1, n ), avg);
}
```
#### Parallel reduce

- Arguments: intervalle, objet avec constructeur par division, opérateur () pour appliquer l'opération et méthode join pour la réduction;
- parallel reduce(blocked range<size t>(0,n), MySum(a));
- Décomposition récursive jusqu'à ce que l'intervalle soit assez petit;
- A chaque feuille, l'opérateur () est appliqué pour l'intervalle requis;
- La recomposition cumule (reduce) les résultats obtenus dans chaque feuille (e.g. somme totale, minimum...).

#### Exemple de parallel reduce

```
struct Sum {
  float value;
  Sum() : value(0) \{ \}Sum(Sum& s, split) { value = 0; }
  void operator()(const blocked_range<float*>& r) {
    float temp = value;
    for(float* a=r.\text{begin}(); a!=r.\text{end}(); ++a) temp += *a;
    value = temp;}
  void join(Sum& rhs) {value += rhs.value;}
};
float ParallelSum(float array[], size_t n) {
  Sum total;
  parallel_reduce(blocked_range<float*>(array, array+n),total);
  return total.value;
}
```
## Parallel scan

- Arguments: intervalle, objet avec constructeur par division, opérateur () pour scan initial ou final afin de calculer la réduction ou l'utiliser, méthode reverse\_join pour propager la réduction et assign pour l'initialiser;
- parallel scan(blocked range $\lt int$ )(0,n), MyScan(a, b));
- Décomposition récursive jusqu'à ce que l'intervalle soit assez petit;
- A chaque feuille, l'opérateur () est appliqué pour l'intervalle requis, final pour le premier, initial pour les suivants;
- La réduction des intervalles précédents fournit la valeur requise aux suivants pour faire leur passe finale. Le dernier intervalle peut se contenter de la passe finale;
- Utile lorsque plusieurs processeurs sont disponibles.

#### Exemple de parallel scan

```
class Body {
  T sum; T* const y; const T* const x;
  Body( T y [], const T x [] ) : sum(0), x(x_), y(y_) {}
  T get_sum() const {return sum;}
  template<typename Tag>void operator()(const blocked_range<int>& r, Tag) {
   T temp = sum;
    for( int i=r.begin(); i < r.end(); ++i) {
      temp = temp + x[i];if(Tag::is\_final\_scan()) y[i] = temp;}
    sum = temp;
  }
  Body(Body& b, split) : x(b,x), y(b,y), sum(0) {}
  void reverse_join(Body & a) { sum = a.sum + sum; }
  void assign( Body& b ) {sum = b.sum; }
};
float DoParallelScan(T y[], const T x[], int n) {
  Body body(y, x):
  parallel_scan(blocked_range<int>(0,n), body);
  return body.get_sum();
}
```
#### Parallel do

- Arguments: premier et dernier éléments (itérateur C++), objet avec constructeur et opérateur ();
- parallel do( first, last, MyClosure );
- Possibilité d'ajouter des éléments dynamiquement;
- Le parcours de la liste est séquentiel et donc limite la mise à l'échelle.

#### Exemple de parallel\_do

```
class Body {
  Body() {};
  typedef Cell* argument_type;
  void operator()(Cell* c,
      tbb::parallel_do_feeder<Cell*>& feeder) const {
    c->update();
    c->ref count = Arity0f0p[c->op];
    for( size t k=0; k<c->successor.size(); ++k ) {
      Cell* successor = c->successor[k];
      if(0 == -(successor->refcount)) {
        feeder.add( successor );
      }
    }
 }
};
void ParallelPreorderTraversal(const std::vector<Cell*>& root_set) {
  tbb::parallel_do(root_set.begin(), root_set.end(),Body());
}
```
## Parallel pipeline

- Créer un pipeline, ajouter en séquence les filtres sériels (serial\_in\_order, serial\_out\_of\_order) ou parallèles qui le composent; exécuter le pipeline;
- pipeline.add filter(filter& f);
- pipeline.run(size\_t max\_number\_of\_live\_token);
- Le type de sortie d'un filtre doit correspondre à l'entrée du suivant, pas d'entrée pour le premier ni de sortie pour le dernier;
- TBB crée plusieurs tâches pour les filtres parallèles et ordonnance au besoin leurs sorties.

#### Exemple de parallel\_pipeline

```
float RootMeanSquare( float* first, float* last ) {
  float sum=0;
  parallel_pipeline(16,
      make filter<void,float*>(filter::serial,
           [&](flow_control& fc)-> float*{
             if( first<last ) return first++;
             else { fc.stop(); return NULL; }
          }) &
      make_filter<float*,float>(filter::parallel,
           [](float* p){return (*p)*(*p);} &
      make_filter<float,void>(filter::serial,
           \lbrack \& \rbrack (float x) \{sum+ =x;\}\));
  return sqrt(sum);
}
```
#### Parallel sort

- Les deux arguments sont des itérateurs avec accès direct, et fonctions de comparaison et d'échange;
- parallel sort(begin, end);
- Certaines opérations demeurent séquentielles.

#### Exemple de parallel\_sort

```
#include "tbb/parallel_sort.h"
#include <math.h>
```
using namespace tbb;

```
const int N = 100000:
float a[N];float b[N];
```

```
void SortExample() {
  for( int i = 0; i < N; i++ ) {
    a[i] = sin((double)i);b[i] = cos((double)i);}
```

```
parallel_sort(a, a + N);parallel\_sort(b, b + N, std::greaterfloat>(b, c));
```
#### Tâches

- Tâche à réaliser: section de données et fonction à appliquer à chaque élément de donnée;
- Objet qui hérite de class task;
- Gestionnaire de tâches fourni par la librairie:
	- création automatique de fils d'exécution en proportion du nombre de coeurs;
	- chaque fil prend des tâches lorsque libre;
	- équilibrage de la charge entre les fils;

## Ordonnancement de tâches

- Les algorithmes parallèles divisent le problème en tâches qui sont alors ordonnancées entre les fils/processeurs.
- Il est aussi possible de spécifier directement les tâches à faire exécuter efficacement en parallèle.
- · Chaque fil d'exécution exécute une tâche à la fois, sans préemption.
- Lorsqu'il a fini, il prend la prochaine tâche créée par le même fil, ou à défaut celle d'un autre fil.
- Possibilité d'assigner des priorités aux tâches.

#### Exemple de tâches

```
#include "tbb/task_group.h"
using namespace tbb;
int Fib(int n) {
  if( n<2 ) { return n; }
  else {
    int x, y;
    task_group g;
    g.run([k] { x=Fib(n-1); } ); // spawn a task
    g.run([x] { y=Fib(n-2); } ); // spawn another task
    g.wait();
    return x+y;
  }
}
```
**Exceptions** 

- L'ordonnancement de tâches de manière asynchrone sur plusieurs fils brise la propagation des exceptions normalement fournies par le C++.
- Les exceptions TBB peuvent être propagées d'un fil à l'autre pour remonter au fil de la tâche parent qui a créé les autres tâches.

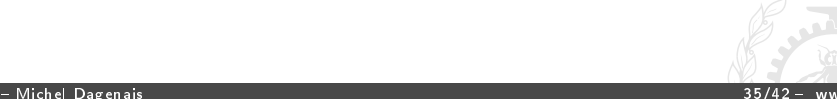

#### Structures de données

- concurrent hash map<Key, T, Hash Compare>
- concurrent queue<T>
- concurrent vector<T>
- Structures qui permettent un accès et ajout concurrent ainsi que l'utilisation d'intervalles (hash\_map et vector).
- Les queues permettent de séparer des tâches parallèles mais un pipeline explicite est souvent mieux optimisé.

### Exclusion mutuelle

- Les mutex sont utilisés pour créer un verrou (lecture ou écriture) qui supporte acquire and release;
	- mutex
	- recursive mutex
	- spin mutex
	- queuing mutex
	- spin\_rw\_mutex
	- queuing rw mutex
- Attention à l'ordre de verrouillage.

### Opérations atomiques

- Opérations atomiques;
- atomic $(T>$ : fetch and increment, compare and swap,  $operator++$ , operator $+=$ , ...
- Plus rapide que les verrous, pas d'interblocage.

## Horloges

- Classe tick\_count pour avoir le temps réel écoulé.
- tick count  $t0 = tick$  count::now();
- Chaque coeur a son horloge, la fréquence peut changer dynamiquement, tick count compense pour ces effets et convertit en secondes à la demande;
- Temps écoulé et non temps CPU.

## Allocation de mémoire

- scalable allocator<T>
- Allocation parallèle efficace, e.g. bloc de mémoire libre par processeur ou fil d'exécution;
- cache aligned allocator<T>
- Allocation alignée sur le début d'un nouveau bloc de cache; évite que l'accès concurrent à deux objets distincts mais proches ne cause de problème de contention pour un même bloc de cache.

# <span id="page-40-0"></span>Programmation multi-thread: POSIX threads et Intel TBB

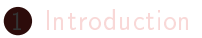

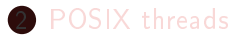

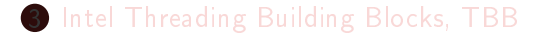

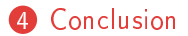

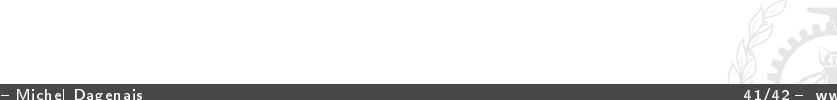

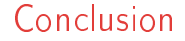

- TBB est plus moderne et mieux intégré à C++ que des solutions comme OpenMP.
- Son utilisation est moins répandue que OpenMP.
- La plupart des opérations se font avec une organisation arborescente très efficace.
- · Pthread permet un contrôle précis à bas niveau des fils d'exécution et son utilisation est très répandue.